I.T.R.M.L.M. B.P. 30 Papeete TAHITI

C.R.S.T.C.M. B.P. 529 Papeete TAHITI

# MODELE DE KIRITANI ET NAKASUJI (MODIFIE PAR MANLY) POUR

L'ETUDE DES POPULATIONS ANIMALES SE DEVELOPPANT PAR

## STADES

PROGRAMME BASIC D'APPLICATION

F.LARDEUX

 $\sim 10$ 

Juin 1989

Ref. ITRMLM :  $n° 27 / 89 / ITRM / Doc-Ent$ .

SOMMAIRE

## INTRODUCTION

## 1 - LE MODELE

,.

 $\ddot{\phantom{0}}$ 

 $\ddot{\phantom{0}}$ 

 $\ddot{\phantom{0}}$ 

 $\overline{ }$ 

 $\overline{\phantom{a}}$ 

 $\ddot{\phantom{a}}$ 

- 1.1 Notations
- 1.2 Thêorie
- 1.3 Estimations
	- 1.3.1 Estimation des paramètres
	- 1.3.2 Estimation des variances

## 2 - LE PROGRAMME INFORMATIQUE

- 2.1 Description générale
- 2.2 Mise en route
- 2.3 Saisie des données création de fichier
- 2.4 Corrections dans un fichier
- 2.5 Listage d'un fichier
- 2.6 Estimation des paramètres

## CONCLUSION

## BIBLIOGRAPHIE

Annexe Listing du programme KINAMANI

#### INTRODUCTION

Il est difficile d'estimer les paramètres démographiques des stades de développement d'une population animale lorsqu'ils sont mêlés. Les techniques de marquage-recapture ont résolu en partie meres. Les techniques de marquage-recapture ont resord en partie mettre en oeuvre ou inadaptées <sup>â</sup> l'espèce étudiée. Une alternative est de compter le nombre d'individus de chaque stade <sup>â</sup> des périodes données. Les paramètres démographiques peuvent alors être periodes données. Les parametres demographiques peuvent aions etre Richards et al. 1960, Dempster 1956, 1961, Ashford et al. 1970, Lefkovitch 1965, Kiritani et Nakasuji 1967, Kobayashi 1968, Manly <sup>1974</sup> etc... ).

La méthode qui fait l'objet du programme informatique décrit ici est celle de Kiritani et Nakasuji (1967), modifiée par Manly (1976, 1977). Selon ce dernier auteur, elle fournit, malgré sa simplicité, des résultats précis et fiables. De plus, son application ne requiert pas une maille d'échantillonnage application ne requiert<br>temporelle régulière.

Le programme informatique a été écrit (Microsoft). Une version compilée est disponible ceux qui ne possèdent pas ce compilateur. en Quick-Basic sur demande pour

## 1 - LE MODELE

On reprend, dans ce paragraphe, les équations fournies par Manly.

#### 1.1 - Notations

Soit une population animale qui se développe selon q stades.

Pour un stade particulier, on note

- <sup>M</sup> = le nombre d'animaux entrant dans le stade
- <sup>a</sup> la durée du stade (supposée égale pour tous les animaux)

 $e^{-\theta}$  = k = le taux de survie

e<sup>-0a</sup> = le taux de survie spécifique du stade

<sup>p</sup> <sup>=</sup> la date moyenne d'entrée dans le stade

## 1.2 - La théorie

<sup>A</sup> la suite d'échantillonnages, on peut se trouver dans le cas illustré par le tableau 1. Ce tableau donne les estimations du nombre d'animaux pour différents stades en fonction du temps. C'est un exemple typique, dont la situation est illustrée <sup>â</sup> la figure 1. Celle-çi représente les courbes de fréquence des différents stades de la population (de moustiques par exemple) en fonction du temps. On supposera aussi que les fluctuations enregistrées d'un échantillon <sup>à</sup> l'autre sont dues en grande partie aux erreurs d'échantillonnage.

| Date                                                                                                    | t                                                                                            | Stade                                                                               | Stade<br>2                                                                     | Stade<br>з                                                           | Stade<br>4                                       | Adultes                        |
|----------------------------------------------------------------------------------------------------|----------------------------------------------------------------------------------------------|-------------------------------------------------------------------------------------|--------------------------------------------------------------------------------|----------------------------------------------------------------------|--------------------------------------------------|--------------------------------|
| Mai<br>20<br>25<br>29<br>Juin 3<br>10<br>15<br>18<br>22<br>25<br>29<br>2<br>Juil<br>9<br>13<br>23<br>Sep | -4<br>1<br>6<br>10<br>15<br>22<br>27<br>30<br>34<br>37<br>41<br>44<br>51<br>55<br>127<br>140 | 0<br>3497<br>4196<br>7000<br>5000<br>3500<br>500<br>500<br>1500<br>3500<br>0<br>500 | 500<br>2500<br>5000<br>4000<br>1000<br>6000<br>3500<br>500<br>500<br>2000<br>0 | 500<br>Ω<br>500<br>2000<br>3000<br>3000<br>3000<br>1500<br>2000<br>0 | 500<br>1000<br>Ω<br>3000<br>2000<br>1000<br>2000 | 500<br>500<br>2500<br>500<br>O |

Tableau 1 : exemple de données stades-fréquences

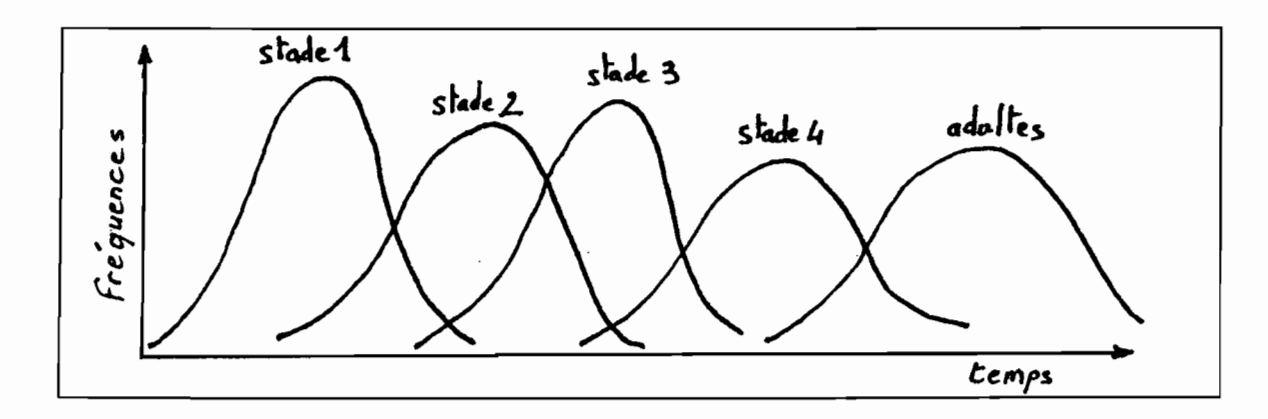

Figure 1 : exemple de courbes stades-fréquences

Soit A<sub>i</sub> l'aire comprise sous la courbe de fréquence du stade i.

On a 
$$
A_i = M_i
$$
.  $(k^{di} - 1) / Ln(k)$ 

 $\ddot{\phantom{0}}$ 

Si il Y a q stades, la durée du dernier stade (le <sup>q</sup> ième) est alors infinie. Aussi, on a M<sub>i+1</sub> = k<sup>ai</sup> . M<sub>i</sub> d'où

$$
A_j = -M_i / Ln(k) = M.(1 - e^{-\theta a}) / \theta
$$
 (1)

d'où, le taux de survie spécifique du stade i :

$$
s_i = k^{ai} = 1 - A_i / \sum_{j=i}^{n} A_j
$$

Cette dernière équation est <sup>à</sup> la base de la méthode de uette derniere equation est a la base de la methode de<br>Kiritani et Nakasuji, avec l'estimation de l'aire A<sub>i</sub> faite par l'addition des fréquences pour le stade <sup>i</sup> et la multiplication par l'intervalle de temps entre deux échantillonnages. Cette façon de procéder n'est malheureusement valide que lorsque les échantillons sont pris <sup>à</sup> des intervalles de temps réguliers.

- 4-

Manly (1976, 1977) a proposé une alternative permettant d'échantillonner <sup>à</sup> des intervalles de temps irréguliers. En effet, si on suppose :

- que les insectes commencent <sup>à</sup> entrer dans le stade <sup>i</sup> juste après un temps  $t_1$  et qu'ils ont tous quitté ce stade juste après un temps  $t_2$
- que des estimations des fréquences  $f_1=0$ ,  $f_2$ , ....,  $f_{n-1}$ ,  $f_n=0$ que des estimations des rrequences  $r_1=0$ ,  $r_2$ , ...,  $r_{n-1}$ ,  $r_n=0$ <br>aux temps  $t_1$ ,  $t_2$ , ... $t_{n-1}$ ,  $t_n$  sont disponibles (comme aux cemps c<sub>1</sub>, c<sub>2</sub>, ...c<sub>n-1</sub>, c<sub>n</sub> sont disponibles (comme<br>précédemment dans le tableau 1 par exemple), alors l'aire sous la courbe de fréquence devient :

$$
A = 1/2 \sum_{j=1}^{n} (h_j + h_{j+1}). f_j
$$
 (2)

Manly (1977) propose une autre statistique, appelée B, qui estime l'aire sous la courbe [t multiplié par la courbe de fréquence]. Il montre que :

$$
B = 1/\theta + \mu - a.e^{-\theta a} / (1 - e^{-\theta a})
$$
 (3)

ou encore  $B = 1/2 \cdot \sum_{j=1}^{n} (h_j + h_{j+1}) \cdot t_j \cdot f_j / A$  (4)

En égalant les équations (1) et (2) d'une part et (3) et (4) d'autre part, il est possible d'obtenir les paramètres démographiques de la population.

1.3 - Estimations

où  $h_j = t_j$ 

..

1.3.1 - Estimation des paramètres

Manly (1977) propose trois cas de figure:

- Estimation lorsque tous les stades peuvent être estimés
- Estimation lorsque le dernier stade est manquant
- Estimation lorsque le dernier stade est manquant mais qu'il n'y a pas de mortalité

On ne s'intéressera qu'au premier cas, qui seul <sup>a</sup> fait l'objet de la programmation informatique. Les deux derniers cas sont en cours de programmation.

Lorsque tous les stades sont estimables, et si on suppose que Le taux de survie  $(e^{-\theta})$  est constant pour tous les stades, alors si les stades i, i+l, ... ,q sont sommés pour ne former qu'un seul stade (noté i), les valeurs de <sup>A</sup> et <sup>B</sup> des équations (1) et (3) deviennent :

$$
A_{i} = M_{i} / \theta
$$
  
\n
$$
B_{i} = 1/\theta + \mu_{i}
$$
 (5)

où Mi est le nombre d'animaux qui entrent dans le stade <sup>i</sup> et Pi la date moyenne d'entrée dans le stade.

Ce stade est de durée infinie si les animaux quittent le q ième stade par décès seulement.

Si maintenant on ne tient plus compte du stade <sup>i</sup> mais que l'on somme les stades i+1, ..., q alors les valeurs de A et B deviennent :

$$
A_{i+1} = M_{i+1} / \theta
$$
  
B<sub>i+1</sub> = 1/0 +  $\mu_{i+1}$  = 1/0 +  $\mu_i$  + a<sub>i</sub> (6)

Des équations (5) et (6), les paramètres de la population sont estimés par :

 $w_i$  = e<sup>- $\theta$ ai = A<sub>i+1</sub> / A<sub>i</sub> (taux de survie spécifique du stade i)</sup>  $a_i = B_{i+1} - B_i$  (durée du stade i)  $\theta$  = - Ln(w<sub>i</sub>) / a<sub>i</sub> (paramètre de survie)  $\mu_1$  = B<sub>i</sub> - 1/ $\theta$  (date moyenne d'entrée dans le stade)  $M_1 = A_1$ .  $\theta$  (Nombre d'animaux entrant dans le stade)

#### 1.3.2 - Estimation des variances

Manly (1977) propose d'estimer les variances des paramètres par la méthode du jacknife (Quenouille 1949, 1956, Tukey 1958).

Dans cette méthode, l'idée de base est de diviser les données bans cette methode, i fuee de base est de diviser les données nécessaire. Le premier sous échantillon est alors retiré de l'ensemble des données et le paramètre que l'on doit calculé est estimé avec les données restantes. Ceci donne un premier paramètre estime avec les données restantes. Ceci donné un premier parametre partier: Le sous-echantillon elle précedemment est alois échantillon est retiré. Un second paramètre "partiel" est alors calculé, comme précédemment. Cette procédure est répétée pour tous les sous-échantillons.

Si on appelle  $\theta$  le paramètre que l'on désire estimer, on a donc :

. r paramètres "partiels", noté  $\theta_{-j}$  (j = 1,... r)

. un paramètre  $\theta*$  estimé à partir de tout l'échantillon.

- 5

Avec ces valeurs, on peut former r pseudo-valeurs (notées 8j) calculées comme suit :

$$
\theta j = r.\theta* - (r-1).\theta_{-j}
$$
 (j = 1, ..., r)

La moyenne de ces pseudo-valeurs donne une estimation du paramètre 8 â estimer :

$$
\hat{\theta} = 1/r \cdot \sum_{\text{gen}}^r \theta j
$$

La variance de cette moyenne (erreur standard) peut aussi être estimée à partir de ces pseudo-valeurs par :

var = 1/(r.(r-1)) 
$$
\sum_{i}^{r} (\theta j - \hat{\theta})^2
$$

En pratique, on choisira <sup>r</sup> (le nombre de sous-échantillons) aussi grand que possible.

On notera que les valeurs trouvées par la méthode du jacknife peuvent ne pas correspondre à celles trouvées lorsque l'échantillon est pris dans son ensemble (c'est <sup>â</sup> dire, sans calculer de jacknife). Toutefois, si les données de fréquence des stades disponibles pour l'analyse sont correctes, ce problème est inexistant et la méthode du jacknife tout <sup>à</sup> fait juste et précise. Incaissant et la methode du jacanile tout à lait jaste et plecise.<br>Elle permet d'estimer alors facilement les variances liées aux paramètres.

#### 2 - LE PROGRAMME INFORMATIQUE

#### 2.1 - Description générale

Le programme proposé ici <sup>a</sup> été écrit en Quick-Basic (Microsoft) sur un compatible IBM *PC/AT.*

Il effectue les tâches suivantes :

- création de fichiers spécifiques pour les données <sup>â</sup> analyser.
- corrections d'erreurs dans un fichier de données.
- listage (écran et imprimante) des données.
- calcul des paramètres démographiques de la population animale étudiée, dans le cas où tous les stades de la population sont estimés,
	- selon les formules du paragraphe 1.3.1 (sans la méthode du jacknife)
	- avec la méthode du jacknife (les variances sont alors estimées).

Le programme a été écrit dans l'optique d'une utilisation la<br>conviviale possible. L'utilisateur n'a pas besoin de plus conviviale possible. L'utilisateur n'a pas besoin connaissances en programmation il doit simplement répondre aux questions posées en clair par le programme.

- 6-

## 2.2 - Mise en route

Le programme porte le nom de KINAMANI. Il ne peut fonctionner qu'avec un fichier ASCII séquentiel qui contient les paramètres de dimensionnement pour les variables utilisées par le programme. Ce fichier doit s'appeler KINAMAN1. PAR et doit se trouver dans le même répertoire que le programme.

dans le même répertoire que ans le meme repertoire que<br>suffit alors de charger le programme KINANAN1 et de Le programme Basic doit être Quick-Basic pour être exécuté. Il Quick-Basic puis de charger le l'exécuter.

Pour la version compilée, se mettre dans le répertoire où se trouve le programme et tapez KINAMANI puis faites un "retourchariot".<br>Le fichier des paramètres (KINAMAN1. PAR) contient les trois

valeurs entières suivantes :

- 
- 
- st = nombre de stades dans la population.<br>- jo = nombre d'occasions d'échantillonnages.<br>- gr = nombre de groupes à faire pour le calcul impliquant la méthode du jacknife.

Il permet de moduler la place mémoire disponible sur votre machine en donnant des valeurs par défaut aux tailles des variables utilisées par le programme.

Une fois le programme lancé, il suffit de suivre les indications portées <sup>à</sup> l'écran.

ations portees a récran.<br>Un premier écran apparait (fig.2), indiquant le titre du programme, la publication source, le nom et l'adresse du programmeur et la date de création. Il suffit de faire un "Retourchariot" pour passer <sup>à</sup> l'écran suivant.

Ce second écran permet justement de modifier le fichier KINAMAN1.PAR si les valeurs par défaut sont trop grandes (taille mémoire insuffisante) ou trop petites (votre problème précis nécessite des variables plus grandes).

Le programme affiche d'abord les valeurs contenues dans le Le programme arriche a abord les vareurs contenues dans le<br>fichier des paramètres et vous demande si vous désirer les modifier (fig. 3). Si la réponse est <sup>n</sup> (= non), le programme passe directement au "MENU GENERAL" (créations de fichiers, corrections, listages, calculs). Dans le cas contraire, il vous est possible de Instages, carcuis). Dans le cas contraire, il vous est possible de<br>modifier ces paramètres. Il suffit de répondre simplement aux questions du programme. La modification des valeurs par défaut peut être conservée dans le fichier des paramètres ou être simplement effective pour la durée de la session (il suffit alors de répondre n (=non) <sup>à</sup> la question" Voulez vous les stocker dans le fichier des paramètres? *(o/n)* : " (fig. 4)

Le programme passe ensuite au "MENU GENERAL" (fig. 5). Les options proposées sont choisies en indiquant simplement le numéro voulu et en faisant un "Retour-chariot". . Les paragraphes suivants analysent en détails ces différentes

Les paragraphes suivants analysent en détails ces différentes options.

Remarque 1 : A la fin d'exécution de chaque option, le programme revient automatiquement <sup>à</sup> ce menu (sauf si l'option "fin

- 7-

\_..\_-----.\_--\_.\_-\_.. \_..\_.\_.. \_\_.\_.\_---\_.\_---\_.----\_.\_--**-\_..\_---\_.\_--------** \_..-.\_.\_--------\_..\_---\_. \_\_..\_-\_.\_-\_..\_---\_.\_.\_..\_.\_--**-----.\_.-\_. \_\_.\_---------** Source : MANLY B.J.F. - 1977 - A further note on Kiritani and Nakasuji's model for stage-frequency data including comments on the use of Tukey's jacknife technique for estimating variances Res. Popul. Ecol. 18 : 177 - 186 Programme F. LARDEUX - Centre DRBTUM de Tahiti - B.P. 529 Papeete version mai 1989 Faites un 'Retour-chariot' pour continuer ....

**Figure 2 Ecran de présentation du programme KINAMAN1.**

Les variables définissant la place mémoire nécessaire sont Le nombre de stades dans la population étudiée Ce nombre est actuellement initialisé à: <sup>24</sup> Le nombre total d'occasions d'échantillonnage. Ce nombre est actuellement initialisé à: <sup>199</sup> Le nombre de goupe demandés pour le 'jacknife' Ce nombre est actuellement initialisé à: <sup>39</sup> Si ces valeurs sont trop grandes pour la taille mémoire de votre machine, vous pouvez les modifier

Voulez vous les modifier ? (o/n) :

**Figure 3 : Valeurs stockées dans le fichier des paramètres.**

Le nombre de stades dans la population étudiée Ce nombre est actuellement initialisé à: 2S Le nombre total d'occasions d'échantillonnage. Ce nombre est actuellement initialisé à : 200 Le nombre de goupe demandés pour le 'jacknife' Ce nombre est actuellement initialisé à : 40 Si ces valeurs sont trop grandes pour la taille mémoire de votre machine, vous pouvez les modifier Voulez vous les modifier ? (o/n) : D Nombre de stades (30) (30) Nombre d'occasions d'échantillonnage : 150<br>Nombre de groupes pour le jacknife : 45 Nombre de groupes pour le jacknife Voulez vous les stocker dans le fichier paramètres ? (o/n) :

**Figure 4 Modifications du fichier des paramètres.**

l''IENU GENERAL Saisie des données ........................... 1 Correction dans un fichier .................. 2 Listage d'un fichier **.•.......••......••••.••** <sup>3</sup> Cc\lculs .....................••............•.. <sup>4</sup> Fin de la session ............................. 5 Votre choix (numéro) :

**Figure 5 : Menu général d'utilisation du programme KINAMANl**

de session" est choisie, bien évidemment). Lorqu'une nouvelle option est choisie, le programme vous demande de confirmer que vous travaillez bien avec le même fichier (fig. 6). Si vous vous travaillez bien avec le meme fichier (fig. b). Si vous<br>désirez changer de fichier, il suffit de l'indiquer au programme. Lors du premier choix, la question est, bien sur, "Nom du fichier des données" (fig .7). Il faut, dans chaque cas (premier "run" ou "run" ultérieurs), préciser le nom du fichier avec son chemin d'accès complet. Par exemple, si votre fichier est sur une d'acces complet. Par exemple, si votre fichier est sur une<br>disquette dans le lecteur A, il faut écrire A:\ Nom-du-fichier. Si votre fichier est sur le disque dur C, dans un répertoire DATA par exemple, il faut écrire C:\DATA\Nom-du-fichier.

Re<mark>marque 2 : L</mark>ors de la création de fichier, le programme ajoute automatiquement l'extension .KIl au nom indiqué. Ceci permet de repérer plus facilement les fichiers créés et utilisables par ce programme. Le programme n'accepte pas des fichiers sans l'extension . KIl. Par contre, lorsque le programme demande le nom d'un fichier, il ne faut pas donner l'extension .KIl.

2.3 - Saisie des données - création de fichier

Cette option permet de créer des fichiers spécifiques à l'utilisation du programme KINAMANl. Ces fichiers sont de format ASCII, séquentiels, dans lesquels les données sont stockées de la façon suivante

nombre de stades,

- pour  $i = 1$  à stade pour j = 1 <sup>à</sup> nombre d'échantillons dans le stade i écrire le couple (t, f)
- où t <sup>=</sup> temps où l'échantillon a été pris f = fréquence des animaux de stade i au jème échantillon

Par exemple, si les données du tableau <sup>1</sup> sont saisies, le fichier aura l'allure suivante:

nombre de stades II' (t, f) 5, ,-4, 0, l, 3497, 6, 4196, 10, 7000, **•** stade l 10, 0, 15, 500, 22, 2500, .... \ **,** <sup>j</sup> stade 2 ..... 41, 0, 44, 500, . ... 140, <sup>0</sup> \ v stade 5 <sup>=</sup> adultes (t, f) 44, 500, 51, 0 *1*

Les données sont saisies stade par stade.

Le fichier de travail actuel est A:\FLMANLY voulez vous le chancer ? (o/n) :

**Figure 6 : Confirmation ou non du fichier de travail.**

Nom du fichier des données (avec son chemin d'accès complet) A: \FLMANL.Y

**Figure <sup>7</sup> Demande de nom de fichier. Ici, le fichier FLMANLY se trouve sur une disquette dans le lecteur A.**

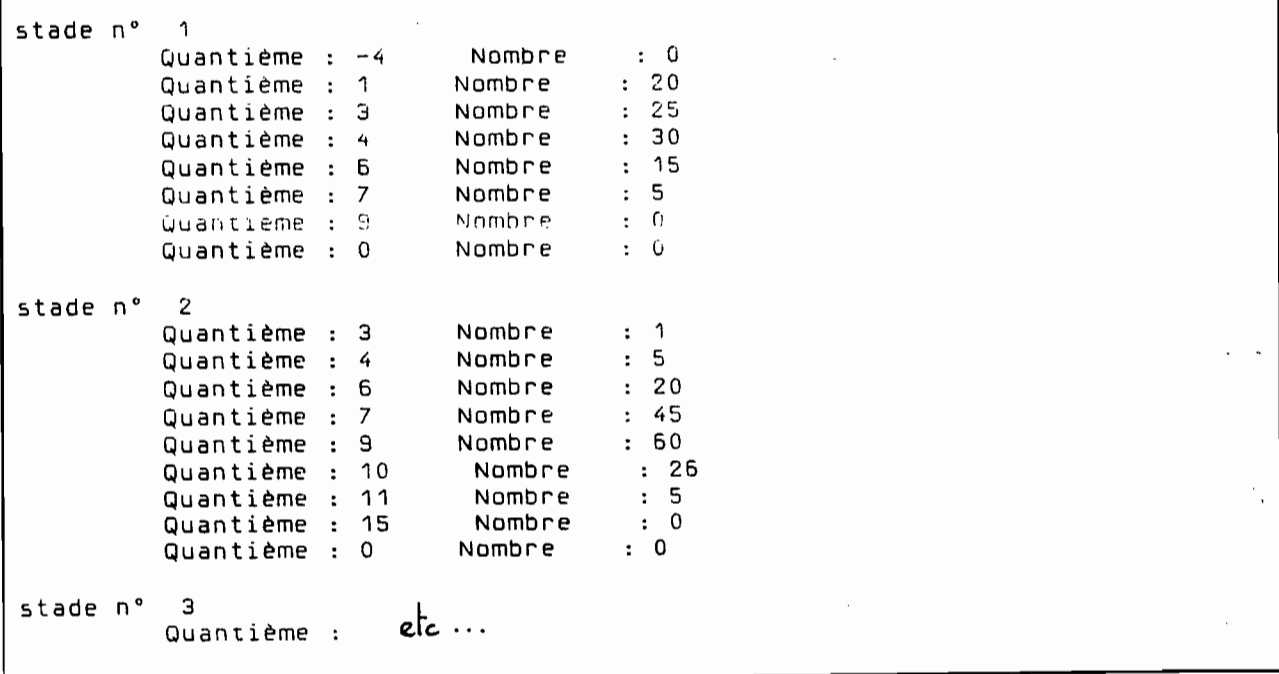

**Figure** <sup>8</sup> **Exemple de saisie de données.**

## Il faut que chaque stade débute par une fréquence <sup>0</sup> et se termine par une fréquence O.

Ainsi, dans la structure de fichier précédente, on remarque que le stade <sup>1</sup> débute par le couple (t, f) <sup>=</sup> (-4, 0) et se termine par (51, 0). De même, le dernier stade commence par (41, 0) et se termine par (140, 0).

Lorsque la saisie d'un stade est terminée, faire "quantième <sup>=</sup> 0" et "Nombre = 0 " pour arrêter le processus. Le programme passe alors à la saisie du stade suivant.

Ceci apparait à la figure 8 ( copie d'écran pour un petit fichier fictif), où on constate que chaque stade débute et se termine fictif, où on constate que chaque stade debute et se<br>termine par 0 et que l'on a saisi deux fois 0 ("quantième" et "nombre") pour passer au stade suivant.

Le processus est répété jusqu'à épuisement des stades. A la fin de la saisie, le programme demande le nom du fichier où stocker ces données (voir remarque <sup>l</sup> et <sup>2</sup> au paragraphe précédent) .

Dans cette rubrique, il n'y <sup>a</sup> pas de possibilités de corriger de saisie erronée. Au cas où une erreur dans la saisie se de saisie erronee. Au cas ou une erreur dans la saisie se<br>produirait, il faut tout de même finir de rentrer les autres données, comme si tout était correct et, lorsque le fichier est créé, passer à l'option de "CORRECTION" du MENU GENERAL (cf. paragraphe suivant).

#### 2.4 - Corrections dans un fichier

L'option de correction permet de modifier des données déjà stockées dans un fichier.

Après avoir répondu <sup>à</sup> la question "Nom du fichier", le programme liste celui-çi à l'écran. Pour chaque écran affiché (c'est <sup>à</sup> dire pour chaque partie de fichier listée), le programme vous demande si des corrections sont <sup>à</sup> faire. Si la réponse est <sup>n</sup> (=non), le programme passe à un écran suivant en affichant la suite des données. Dans le cas contraire, le programme demande à quelle ligne et colonne ("temps" ou "fréquence") se trouve l'erreur et qu'elle est la nouvelle valeur <sup>à</sup> saisir (fig.9). Une fois l'erreur corrigée, le programme réaffiche l'écran corrigé et redemande si d'autres corrections sont <sup>à</sup> faire. Le processus est répété jusqu'à ce qu'il n'y ait plus aucune correction à faire (répondre "n" <sup>à</sup> la question "Avez vous des données <sup>à</sup> corriger dans cet écran  $(o/n)$  :  $\overline{I}$ ). Le programme affiche alors la suite des données et réitère sa demande de correction. Ce processus est répété jusqu'à ce que tout le fichier ait été passé en revue.

#### 2.5 - Listage d'un fichier

Cette option permet de lister un fichier <sup>à</sup> l'écran ou sur l'imprimante. Après avoir donné le nom du fichier <sup>à</sup> lister, le programme liste celui çi <sup>à</sup> l'écran. En fin de fichier, le programme demande si le listage doit être reproduit sur l'imprimante (fig.IO). En cas de réponse affirmative (0 = oui), la sortie sur imprimante se fait comme <sup>à</sup> la figure 11.

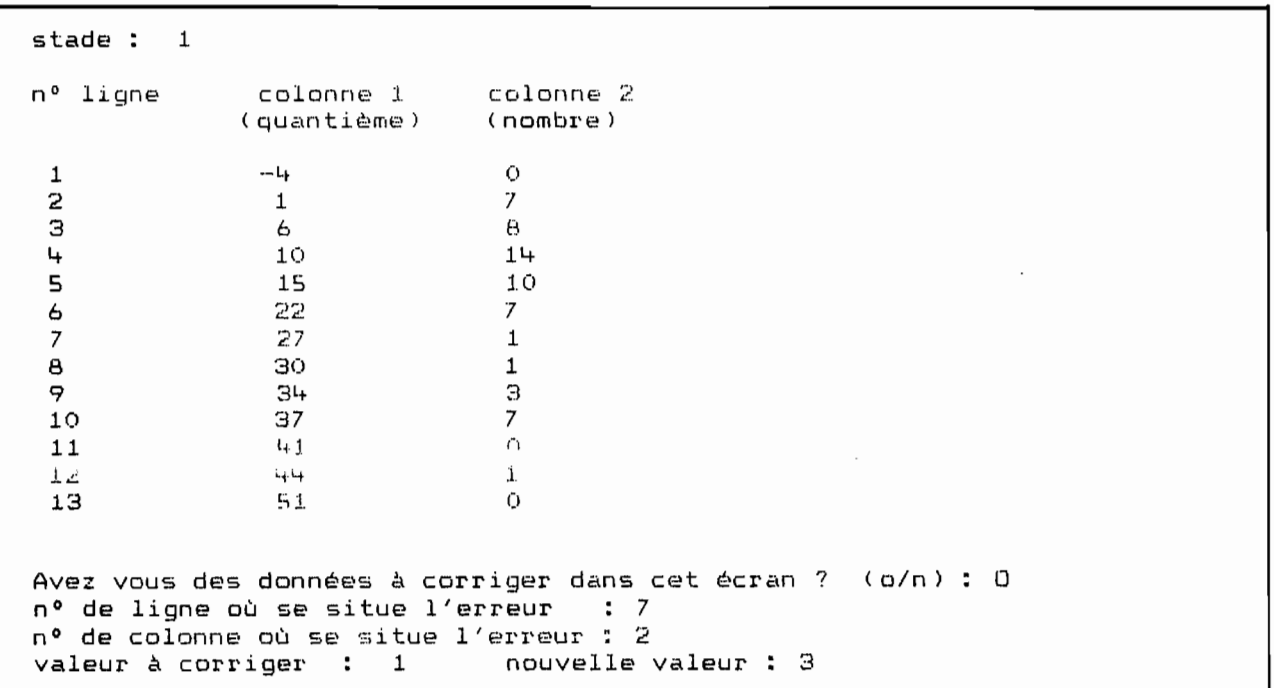

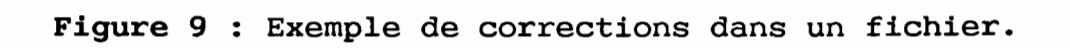

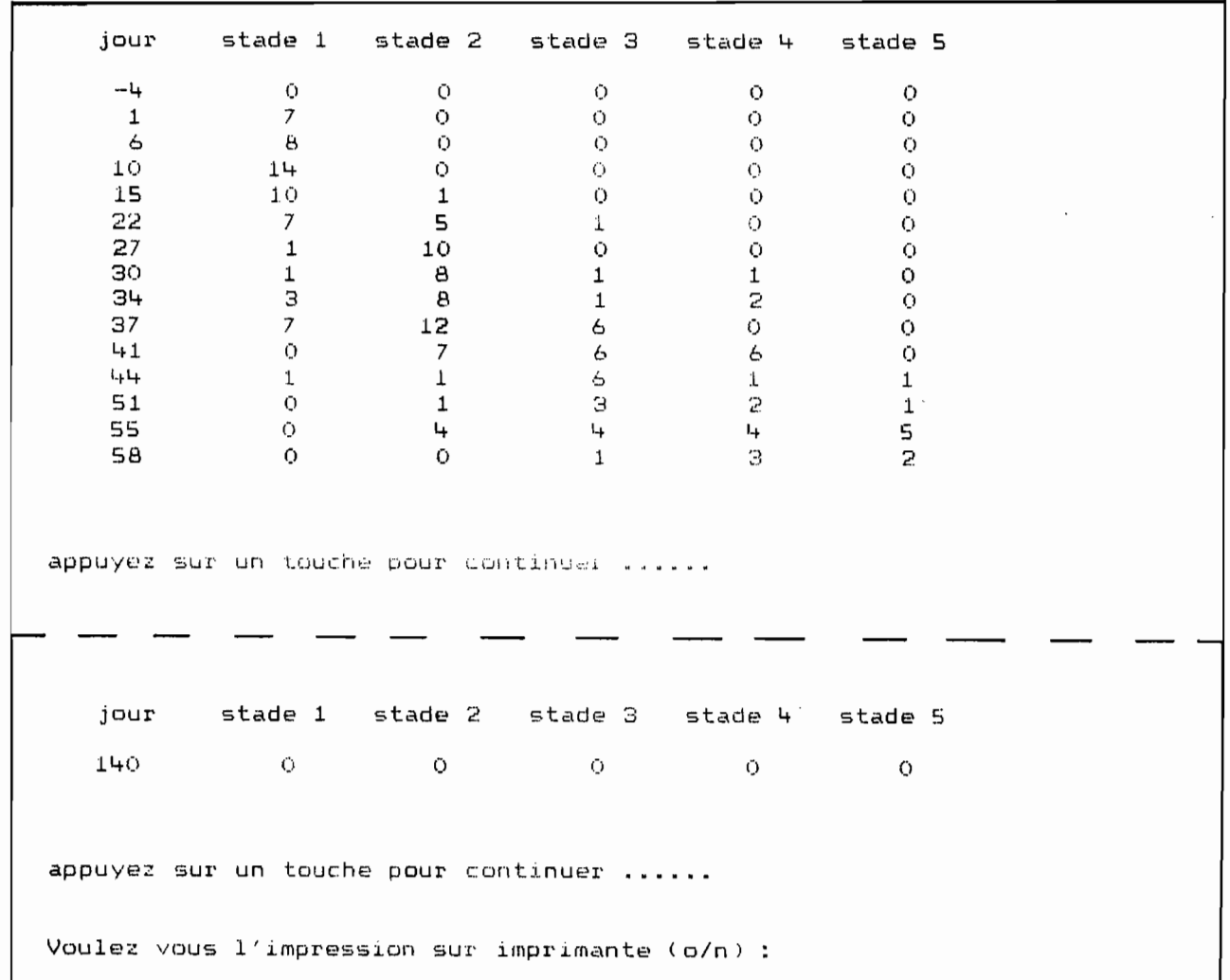

Figure 10 : Exemple de sortie d'un fichier à l'écran.

 $-13-$ 

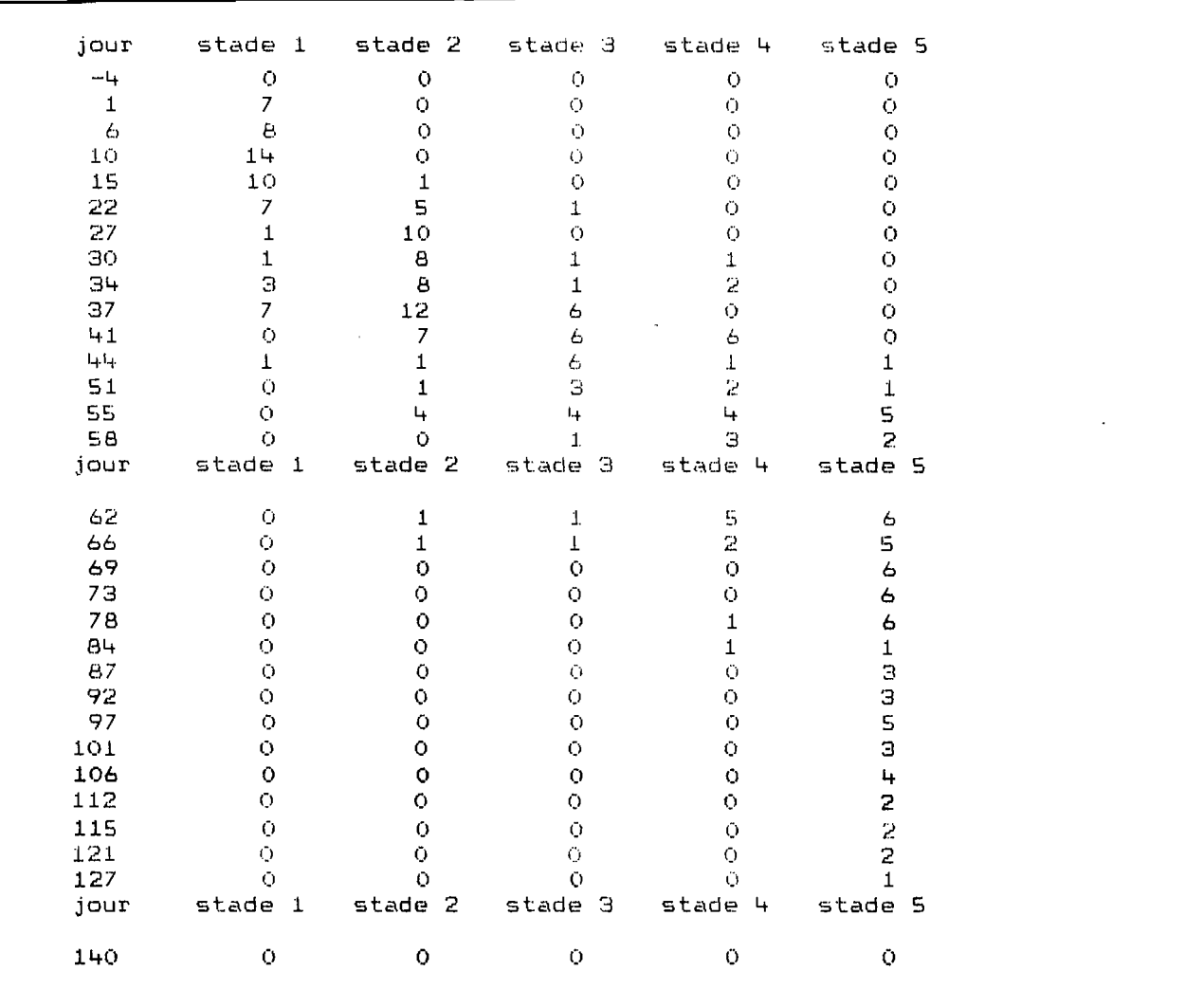

Figure 11 : Exemple de sortie d'un fichier sur l'imprimante.

Le fichier de travail actuel est : A: \FLMANLY voulez vous le changer ? (o/n) : N

Voulez vous aussi les calculs par la méthode du jacknife (o/n) : 0

Figure 12 : Début de l'option de calcul.

## 2.6 - Estimation des paramètres

Après avoir répondu <sup>à</sup> la question du "nom de fichier", le programme demande si les calculs doivent se faire selon la méthode du jacknife ou non (fig.12).

En cas de réponse négative, le programme débute les calculs et ceux-çi apparaissent <sup>à</sup> l'écran selon le schéma de la figure 13.

En cas de réponse positive, le programme demande le nombre de groupes de données que l'on veut faire pour utiliser la méthode du groupes de donnees que 1 on veut faire pour utiliser la methode du<br>jacknife (voir paragraphe 1.3.1). Le programme donne les limites possibles dans le choix du nombre de groupes (fig.14). Une fois ce possibles dans le choix du hombre de groupes (lig.14). One fois de<br>nombre choisi, le programme affiche le type de partition obtenue nombre choisi, le programme affiche le type de partition obtenue<br>dans les données (fig.14). Si l'utilisateur désire modifier son choix <sup>à</sup> la vue de cette partition, il en <sup>a</sup> la possibilité : dans ce cas, le programme lui redemande le nombre de groupes qu'il désire. Lorsque la partition obtenue est acceptée par desire. Loisque la partition obtenue est acceptée par<br>l'utilisateur, le programme débute les calculs et les résultats sont affichés <sup>à</sup> l'écran selon le schéma de la figure 15.

Une possibilité de sortie sur imprimante est donnée. Répondre on de possibilité de solite sur Imprimante est donnée. Répondre ( o/n) : " Les résultats sont imprimés de la même façon qu'ils apparaissent <sup>à</sup> l'écran.

## CONCLUSION

Le programme présenté ici ne permet pas de traiter les deux autres cas de figure donnés par Manly (1977), à savoir, celui où le stade final est manquant dans les échantillons et celui où ce stade est manquant mais où il n'y <sup>a</sup> pas de mortalité. Toutefois, le programme permet d'estimer un certain nombre de paramètres démographiques dans le cas où tous les stades sont échantillonnés. La possibilité d'utiliser la méthode du jacknife permet l'estimation de variances. On aura cependant intérêt <sup>à</sup> comparer les résultats obtenus avec et sans jacknife, afin de tester la solidité du jacknife (donc de l'estimation des variances), sur les données qu'on analyse.

Le programme n'est certes pas optimal du point de vue du programmeur, mais il <sup>a</sup> l'avantage d'être convivial pour l'utilisateur et facilement modifiable en fonction des besoins. Le programme peut être obtenu sur disquette, ainsi que le jeu d'essai qui <sup>a</sup> servi dans l'illustration des options du programme. Une version compilée est aussi disponible, pour ceux qui ne possèdent pas le Quick-Basic.

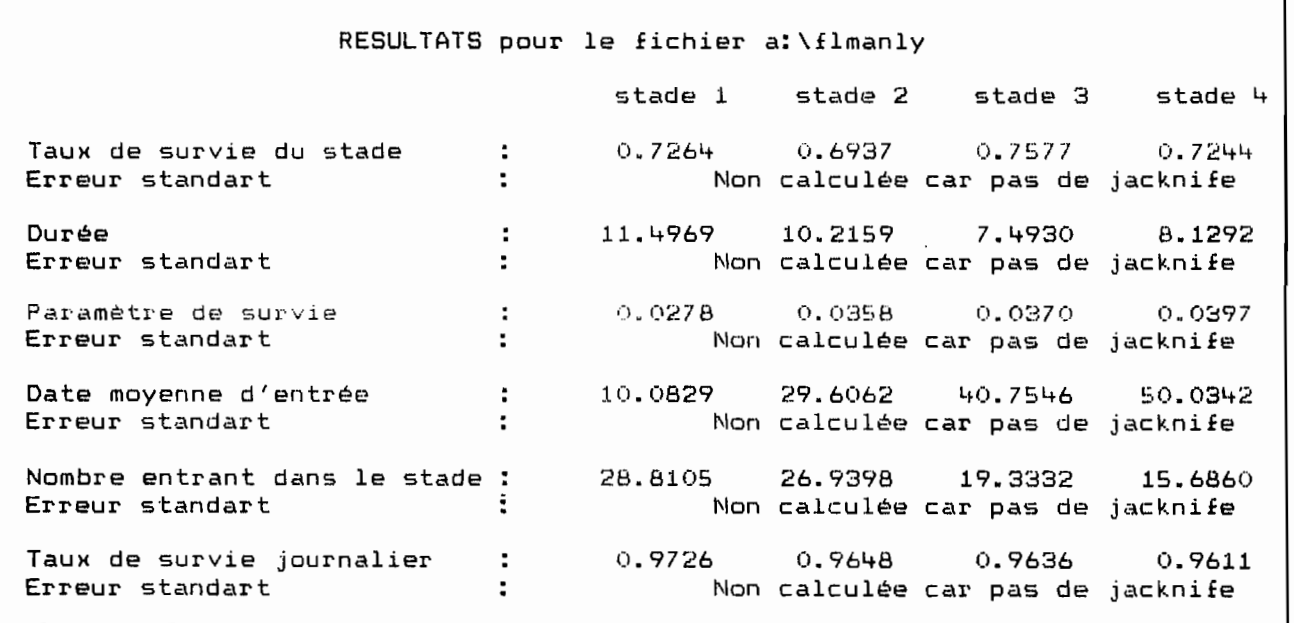

 $\overline{\phantom{a}}$ 

**Figure <sup>13</sup>** : Résultats des calculs sans l'utilisation de la méthode du jacknife

Calculs par la méthode du jacknife Combien de groupes voulez vous faire? Ce nombre est compris entre 2 et 15 ou bien vaut : 31 Ma suggestion est 31 (mais les calculs sont plus longs) Votre choix : S - - Nombre d'éléments dans les <sup>4</sup> premieis groupes I\\ombre d'éléments dans le darnier groupe . 6 D'accord pour cette partition? (o/n) : <sup>0</sup> 7 - -

**Figure 14** .. Choix du nombre de groupes dans le calcul dujacknife

|                                                                                       |   | RESULTATS pour le fichier a:\flmanly |                  |                  |                  |  |  |  |  |
|---------------------------------------------------------------------------------------|---|--------------------------------------|------------------|------------------|------------------|--|--|--|--|
|                                                                                       |   |                                      | stade 1 stade 2  | stade 3          | stade 4          |  |  |  |  |
| Taux de survie du stade                                                               |   | 0.7284                               | 0.7028           | 0.7664           | 0.7252           |  |  |  |  |
| Erreur standart                                                                       |   | 0.1085                               | 0.0800           | 0.0542           | 0.0123           |  |  |  |  |
| Durée                                                                                 |   | 11.8386                              | 9.6754           | 6.8380           | 7.8418           |  |  |  |  |
| Erreur standart                                                                       |   | 3.8907                               | 3.7278           | 2.7580           | 1.0406           |  |  |  |  |
| Paramètre de survie                                                                   |   | 0.0267                               | 0.0353           | 0.0370 -         | 0.0404           |  |  |  |  |
| Erreur standart                                                                       |   | 0.0045                               | 0.0016           | 0.0047           | 0.0047           |  |  |  |  |
| Date moyenne d'entrée                                                                 | с | 9.6684                               | 29.7849          | 41.1317          | 50.1789          |  |  |  |  |
| Erreur standart                                                                       |   | 3.3576                               | 4.6009           | 3.3123           | 2.3121           |  |  |  |  |
| Nombre entrant dans le stade :                                                        |   | 50.9846                              | 48.0223          | 34.4155          | 28.0665          |  |  |  |  |
| Erreur standart                                                                       |   | 4.4956                               | 5.3332           | 5.5223           | 5.1105           |  |  |  |  |
| Taux de survie journalier<br>Erreur standart<br>Appuyez sur une touche pour continuer |   | 0.9737<br>0.0043                     | 0.9653<br>0.0016 | 0.9637<br>0.0045 | 0.9604<br>0.0046 |  |  |  |  |
| Voulez vous $l'$ impression sur imprimante (o/n) :                                    |   |                                      |                  |                  |                  |  |  |  |  |

**Figure <sup>15</sup>** Résultats des calculs avec l'utilisation de la méthode du jacknife.

 $\overline{\phantom{a}}$ 

 $\bullet$ 

#### BIBLIOGRAPHIE

- Ashford, J. R., Read, K. L. Q. & G. G. Vickers. 1970. A system of stochastic models applicable to studies of animal population dynamics. J. Anim. *Ecol*. 39 : 29-50.
- Dempster, J. P. 1956. The estimation of the number of individuals entering each stage during the development of one generation of an insect population. J. *Anim. Ecol.* 25 : 1-5.
- Dempster, J. P. 1961. The analysis of data obtained by regular sampling of an insect population. J. *Anim. Ecol.* 30 429 sampling of an insect population. J. Anim. Ecol. 432.
- Kiritani, K. & F. Nakasuji. 1967. Estimation of the stagespecific survival rates in an insect population with overlapping stages. Res. Popul. Ecol. 9 : 143-152.
- Kobayashi, S. 1968. Estimation of the individual number entering each development stage in an insect population. Res. Popul.  $Ecol. X : 40-44.$
- Lefkovitch, L.P. 1965. The stydy of population growth in organisms grouped by stages. *Biometrics* 21: 1-18.
- Manly, B. F. J. 1974. Estimation of the stage-specifie survival rates and other parameters for insect populations developing through several stages. *Oecologia* (Berl.) 15 : 277-285.
- Manly, B. F. J. 1976. Extensions to Kiritani and Nakasuji's method for analysing insect stage-frequency data. *Res. Popul*.<br>*Ecol*. 17 : 191-199.
- Manly, B. F. J. 1977. A further note on Kiritani and Nakasuji's model for stage-frequency data including comments on the use of Tukey's jacknife technique for estimating variances. *Res. populo Ecol.* 18 : 177-186.
- Quenouille, M. H. 1949. Approximate tests of correlation in time series. J. *Roy. Statist. Soc.* B11 : 68-84.
- Quenouille, M. H. 1956. *Biolmetrika* 43 : 353-360. Notes on biais in estimation.
- Richards, o. W. & N. Waloff. 1954. Studies on the biology and population dynamics of British grasshoppers. *Anti-Locust Bull.* 17 : 1-182.
- Richards, o. W., Waloff, N. & J. P. Spradberry. 1960. The measurement of mortality in an insect population in which recruitment and mortality widely overlapp. *Oikos* Il : 306-310.
- Tukey, J. W. 1958. Bias and confidence in not quite large samples (Abstract). Ann. *Math. Statist.* 29 : 614.

Listing du programme (Quick-Basic)

 $\overline{a}$ 

 $\bar{z}$ 

programme kinamani<br>estimation de parametres de population se developpant par stades estimation des paramètres dans le cas où tous les stades sont connus F.LARDEUX mai 1989  $\epsilon$ -------------------- programme principal clear  $c1s$ print  $print$  tab(15)  $"$ ANALYSE DE DONNEES STADES - FREQUENCES " print tab(15) "<br>print : print : print<br>print "Source : MANLY B.J.F. - 1977 - A further note on Kiritani and Nakasuji's  $print$  tab(15)  $"$ print " model for stage-frequency data including print " comments on the use of Tukey's jacknife print " technique for estimating variances" print print " Res. Popul. Ecol. 18 : 177 - 186" print : print print "Programme F. LARDEUX - Centre ORSTOM de Tahiti - B.P. 529 Papeete" print : print "version mai 1989" print : print : print : print input "Faites un 'Retour-chariot' pour continuer ....", r\$  $c1s$ open "i", #1, "kinamanl.par" input #1, st, jo, gr  $r \log p$  #1 print "Les variables définissant la place mémoire nécessaire sont : " print print "Le nombre de stades dans là population étudiée"<br>print "Ce nombre est actuellement initialisé à : ";st print print "Le nombre total d'occasions d'échantillonnage." print "Ce nombre est actuellement initialisé à : ": jo orint print "Le nombre de goupe demandés pour le 'jacknife' " print "Ce nombre est actuellement initialisé à : "; gr print : print : print print "Si ces valeurs sont trop grandes pour la taille mémoire de votre machine,<br>print "vous pouvez les modifier" print : print<br> $y$ \$ = "" uend print: print if  $y$ \$ = "o" or  $y$ \$ = "0" then input "Nombre de stades  $: ", st$ input "Nombre d'occasions d'échantillonnage : ", po<br>input "Nombre d'occasions d'échantillonnage : ", jo<br>input "Nombre de groupes pour le jacknife : ", gr input "Nombre de groupes pour le jacknife" print .<br>k\$ = "" while (k\$  $\langle \rangle''$ o" and k\$  $\langle \rangle''0$ " and k\$  $\langle \rangle''n$ " and k\$  $\langle \rangle''N''$ ) input "Voulez vous les stocker dans le fichier paramètres ? (o/n) : ",k\$ wend if k\$ = "o" or k\$ = "0" then open "o", #1, "kinaman1.par" print #1, st, jo, gr  $close$  #1  $end if$  $end if$ 

 $\ddot{\phantom{0}}$ 

Ĭ.

 $\cdot$ 

 $\cdot$ 

dim t(st, jo), f(st, jo)<br>dim a(gr, st), b(gr, st), c(gr, st)<br>dim nb(15) dim jour(jo)  $dim$  valeur(15.50) dim z(jo), ndg(jo) dim nbatgr, jo) dim freq (st, jo) dim aa(gr,st), w(gr,st), m(gr,st), mu(gr,st), teta(gr,st), d(gr,st) dim moyw(st), moyaa(st), moyteta(st), moymu(st), moym(st), moyd(st) dim varw(st), varaa(st), varteta(st), varmu(st), varm(st), vard(st)  $\arreter = 1$ while arreter  $C1S$ print : print : print<br>print tab(35) "MENU GENERAL" print : print print tab(15) "Saisie des données ........................... 1" print tab(15) "Correction dans un fichier .................. 2" print tab(15) "Listage d'un fichier ........................  $\mathbb{R}^n$ print print tab(15) "Fin de la session ............................. 5" print : print : print : print while  $r < 1$  or  $r > 5$ print tab(25) : input "Votre choix (numéro) : ", r wend if  $r = 1$  then gosub saisie if  $r = 2$  then gosub correc if  $r = 3$  then gosub liste if  $r = 4$  then gosub calcul if  $r = 5$  then end  $r = 0$ wend end ------------ fin du programme principal ---------------------------------- fonction tirage d'un nombre aléatoire ---def FNaleatoire randomize timer FNaleatoire = int(rnd \* 100) end def '------ fin de la fonction aleatoire ------------------------------ $\epsilon$  ------------------- sous programme de saisie des données -----------------saisie:  $c1s$ print: print input " Nombre de stades : ", stade if stade <= 0 then return for  $i = 1$  to stade print print "stade nº "; i  $j = 1$  $arret = 1$ while arret print tab(10); input; "Quantième : ", t(i, j)<br>input " Nombre : ",  $f(i, j)$ <br>if t(i, j) = 0 then arret = 0  $j = j + 1$ wend  $nb(i) = j - 2$ next i  $print : print$ <br> $y$ \$ = ""

while (y\$  $\langle \rangle$ "o" and y\$  $\langle \rangle$ "O" and y\$  $\langle \rangle$ "n" and y\$  $\langle \rangle$ "N")

input "Voulez vous stocker ces données sur fichier (o/n) : ", y\$

 $\cdot$ 

 $\ddot{\phantom{a}}$ 

 $\bullet$ 

 $\bullet$ 

 $\bullet$ 

 $\bullet$ 

vend

 $-22-$ 

```
fin du sous programme de saisie
/_---------------------------
if y$ ="N" or y$ = "n" then return
print
print "Nom du fichier des données (avec son chemin d'accès complet) : "
input "", fichier$
gosub ecriture
return
1 ._
sous programme d'écriture sur fichier
ecriture:
open "0",#1, fichier$ + ".k.il"
     print #l,stade
     for i = 1 to stade
         print#1, nb(i)for j = 1 to nb(i)print #1, t(i, j), f(i, j)next j
     next i
close #1
return
           ,------------------------- fin du sous programme d'écriture ----------------
,------------------------
sous programme de listage ----------------------
liste:
close #2<br>open "scrn:" for output as #2
im = 0call nomfich(fichier$) : ' ---- demande le nom du fichier à lister
gosub lecture : '-------------- lecture des données du fichier
gosub calcjour : '-------------- calcul le nombre de jours d'échantillonnage
for i = 1 to stade
  for j = 1 to nb(i)for k = 1 to njour
    if t(i, j) = jout(k) then valeur(i, k) = f(i, j)next k
 next j
next i
impress:
depth = 1fin = 15arret = 1while arret
  if njour \langle fin then fin = njour : arret = 0
 debutstade = 1<br>finstade = 7
 finstade
 arr = 1while arr
   cls
   if finstade \rangle= stade then finstade = stade : arr = 0
   print #2, " jour ";
   for i = debutstade to finstade
    print#2," stade";i;
   next i
   print #2,"": print #2,""<br>for j = debut to fin<br>print #2 ,using "######";jour(j);
      if finstade >= stade then finstade = stade : arr = 0
      for i = debutstade to finstade
       print #2, using "###########"; valeur(i, j);
      next i
      print #2,""
   next j
```
 $\ddot{\phantom{0}}$ 

 $\ddot{\phantom{0}}$ 

 $\bullet$ 

 $\overline{a}$ 

 $\bullet$ 

 $\ddot{\phantom{0}}$ 

```
print : print : print<br>if im = 0 then input "appuyez sur un touche pour continuer ...... ", a$
    debutstade = finstade + 1
   finstade = finstade + 7
 vend
 debut = fin + 1fin = fin + 15wend
close 2print : print<br>y$ = ""
y* -<br>while (y$ <>"o" and y$ <>"0" and y$ <>"n" and y$ <>"N")<br>input "Voulez vous l'impression sur imprimante (o/n) : ",y$
vend
if y$ ="N" or y$ = "n" then im = 0 : return<br>open "lpt1:" for output as #2
im = 1goto impress:
return
-------------------------- fin du sous programme de listage -------------------
'--------------- sous programme de calcul des jours ------
calcjour:
for i = 1 to nb(1)jour(i) = t(1, i)next i
k = 0for i = 2 to stade<br>for j = 1 to nb(i)<br>if t(i,j) > t(i-1,nb(i-1)) then
                    k = k + 1jour(nb(1)+k) = t(1,j)
   end if
  next j
next i
njour = nb(1) + kreturn
'--------- fin calcul du nbre de jours d'échantillonnage
 ----------------------- sous programme de correction ----------------------
correc:
call nomfich (fichier$): '---- demande le nom du fichier à corriger
gosub lecture : '---- lecture des données sur le fichier
C1Sfor i = 1 to stade
  print.
  print "stade : ";i
  print
  print "nº ligne
                         colonne 1
                                         colonne 2"
  print "
                         (quantième)
                                          (nombre)print
  debut = 1fin
       = 15if fin > nb(i) then fin = nb(i)arret = 1while arret
   if fin = nb(i) then arret = 0
     for j = debut to fin
        print j, t(i, j), f(i, j)next j<br>print : print<br>y$ = ""
     while (y$ <>"o" and y$ <>"0" and y$ <>"N" and y$ <>"n")
       input "Avez vous des données à corriger dans cet écran ? (o/n) : ", y$
     wend
```
 $\bullet$ 

 $\cdot$ 

 $\overline{\phantom{a}}$ 

 $\cdot$ 

 $\cdot$ 

 $\cdot$ 

 $\ddot{\phantom{0}}$ 

```
if v$ ="o" or y$ ="0" then arret = 1 : gosub corige : fin = debut-1
       debut = fin + 1fin = debt + 15if fin > nb(i) then fin = nb(i)c1swend
next i
 gosub ecriture
 return
              ------------- fin du sous programme de correction ---------------
 '----------------------- sous programme de demande du nom de fichier -------
sub nomfich (f$) static
C1Sfor i = 1 to 10 : print : next i
if f$ <> '' then
   print "Le fichier de travail actuel est : ": f$
   orint
  y = \frac{mn}{2}while (y$ <>"0" and y$ <>"0" and y$ <>"N" and y$ <>"n")<br>input "voulez vous le changer ? (o/n) : ",y$
  wend
  if y$ = "o" or y$ = "0" then f$ = "" : call nomfich(f$)
 else
while f$ =""
 print "Nom du fichier des données (avec son chemin d'accès complet) : "
 input ", f$
wend
end ifend sub
      ----------------- fin du sous programme de nom de fichier -----------------
'------------------- sous programme de correction : corige -----------------
corige:
nl = 0while n1 > fin or n1 < debut
     input "nº de ligne où se situe l'erreur : ",nl
uend
nc = 0while (no \langle 1 \text{ or } n\epsilon \rangle \rangle2)
     input "nº de colonne où se situe l'erreur : ", nc
wend
print "valeur à corriger : ";
if nc = 1 then
              print t(i,nl);
               input "
                            nouvelle valeur : ",t(i,nl)
            else
              print f(i, nl);
              input "
                             nouvelle valeur : ", f(i, nl)
end if
                                                                                             \ddot{\phantom{a}}return
 '------------------- fin du sous programme corige ----------------------------
 '-------------------- sous programme de lecture du fichier -------------------
lecture:<br>open "i",#1,fichier$ + ".KI1"
    input #1, stade
    for i = 1 to stade
      input #1, mb(i)for j = 1 to nb(i)input \overline{11}, \overline{t(1,j)}, \overline{f(i,j)}next j
  next i
  close #1
return
          ------------- fin du sous programme de lecture ------------------------
 \frac{1}{2} \frac{1}{2} \frac{
```
 $\ddot{\phantom{0}}$ 

 $\ddot{\phantom{0}}$ 

 $\bullet$ 

 $\ddot{\phantom{0}}$ 

 $\cdot$ 

 $-24-$ 

```
------------------ sous programme de calcul -------------------------
calcul:
call nomfich(fichier$)
gosub lecture
gosub calcjour : 'calcule le nombre de jours d'echantillonnage (njour)
print: print
jk$ = ''while (jk$ <>"0" and jk$ <>"0" and jk$ <>"n" and jk$ <>"N")
 input "Voulez vous aussi les calculs par la méthode du jacknife (o/n) : ", jk$
wend
if jk$ = "o" or jk$ = "0" then
                                 gosub jacknife
                                  else ngroupe = 1ndg(1) = njourend ifgosub option1
return
 '===================== fin du sous programme de calcul ====================
 /----------------------------------- jacknife ----------------------------------
jacknife:
'-------- tirage des goupes pour le jacknife -------------
a$ = n nwhile (a$ \langle > "o" and a$ \langle >"0" \rangle'--- nombre de groupes possibles
    ngroupe = 0while (ngroupe \langle \rangle njour and ngroupe \rangle int(njour/2)) or ngroupe \langle 2
   c1sprint : print : print tab(20) "Calculs par la méthode du jacknife"
   print : print : print : print<br>print : print : print : print<br>print "Combien de groupes voulez vous faire ? "
     print : print "Ce nombre est compris entre 2 et ";int(njour/2);<br>print " ou bien vaut : ";njour<br>print "Ma suggestion est ";njour; " (mais les calculs sont plus longs)"
     print : print
     print tab(20) : input "Votre choix : ", ngroupe
   wend
    '--- calcul du nombre d'éléments dans chaque groupe (ndg)
    for i = 1 to ngroupe-1
     ndg(i) = int(njour/ngroup)next i
   ndg(ngroupe) = njour - (ngroupe-1) + int(njour/ngroupe)
    ' --- fin de ndg ----
   print
   print "Nombre d'éléments dans les ";
   print "Nombre o elements dans les",<br>print using "##";ngroupe - 1;<br>print " premiers groupes : ";ndg(1)<br>print "Nombre d'éléments dans le dernier groupe
                                                                          : "; n dg(ngroupe)a^{*} = "while \langle a\ast \langle \rangle "o" and a\ast \langle \rangle"0" and a\ast \langle \rangle"n" and a\ast \langle \rangle "N")
     print : input "D'accord pour cette partition ? (o/n) : ", a$
   wend
wend
```
 $\ddot{\phantom{a}}$ 

 $\ddot{\phantom{0}}$ 

×

 $\bullet$ 

 $\bullet$ 

 $\cdot$ 

```
'----- allocation des jours d'échantillonnage aux groupes ----
k = 1for i = 1 to ngroupe
    for j = 1 to ndg(i)alea:
      z(k) = 0while z(k) > njour or z(k) < 1z(k) = FNaleatoire
      wend
       for 1 = 1 to k-1<br>if z(k) = z(1) then goto alea
       next 1
       nba(i,j) = z(k)k = k + 1next j
next i
 ------- fin de l'allocation ----
return
  ---------------------------- fin de jacknife -----------------------------------
               --------------- oution 1 ----------------------
 --------------
'--- calculs lorsque tous les stades sont connus
option1:
gosub zero : '---mise à zero des tableaux a et b
\frac{1}{2} Calcul pour les sous échantillons<br>for r = 0 to ngroupe
gosub transfo
  for j = 1 to njour<br>for m = 1 to ndg(r)
       if j = nba(r, m) then<br>for i = 1 to stade
             freq(i,j) = 0next i
      end ifnext m
   next i
  hstade = 1for i = nstade to stade
        for k = nstade to stade
           for j = 1 to njour
             a(r, i) = a(r, i) + (jour(j+1) - jour(j-1)) + freq(k, j) / 2next j
        next k
        for k = nstade to stade
           for j = 1 to njour
             b(\tilde{r}, i) = b(r, i) + (jour(j+1) - jour(j-1)) + jour(j) + freq(k, j) / a(r, i) / 2next j
        next k
    nstade = nstade + 1
  next i
next r
 calcul des valeurs sans jacknife et pour chaque sous echantillon
for r = 0 to ngroupe
  for i = 1 to stade - 1
    w(r, i) = a(r, i+1) / a(r, i)aa(r, i) = b(r, i+1) - b(r, i)teta (r, i) = - LOG(w(r, i)) / aa(r, i)
    mu(r, i) = b(r, i) - (1 / teta(r, i))m(r, i) = a(r, i) * teta(r, i)<br>
d(r, i) = EXP(-teta(r, i))next i
next r
```
 $\ddot{\phantom{0}}$ 

 $\bullet$ 

 $\bullet$ 

 $\bullet$ 

 $\cdot$ 

 $\bullet$ 

```
calcul des pseudo-valeurs pour chaque sous échantillon
  for r = 1 to ngroupe
     for i = 1 to stade - 1
      w(r, i) = ngroupe * w(0, i) - (ngroupe - 1) * w(r, i)<br>aa(r,i) = ngroupe * aa(0,i) - (ngroupe - 1) * aa(r,i)
      teta(r,i) = ngroupe * teta(0,i) - (ngroupe - 1) * teta(r,i)
      m(x, i) = ngroupe * m(0, i) - (ngroupe - 1) * m(r, i)<br>
m(r, i) = ngroupe * m(0, i) - (ngroupe - 1) * m(r, i)<br>
d(r, i) = ngroupe * d(0, i) - (ngroupe - 1) * d(r, i)next i
 next r
' calcul des moyennes des pseudo - valeurs
  for i = 1 to stade - 1
     for r = 1 to ngroupe
      moyw(i) = moyw(i) + w(r, i)moyaa(i) = moyaa(i) + aa(r,i)
      moyteta(i) = moyteta(i) + teta(r,i)
      moymu(i) = moymu(i) + mu(r, i)moym(i) = moym(i) + m(r, i)moyd(i) = moyd(i) + d(r, i)next r
     moyw(i) = moyw(i) / ngroupemoyaa(i) = moyaa(i) / ngroupemoyteta(i) = moyteta(i) / ngroupe
    moymu(i) = moymu(i) / ngroupe<br>moymu(i) = moymu(i) / ngroupe<br>moym(i) = moym(i) / ngroupe
     moyd(i) = moyd(i) / ngroupenext i
  ' variances
  deno = (ngroupe - 1)if ngroupe = 1 then goto ecriture1 : 'on ne fait pas de jacknife et on ne calcule par de variance
  for i = 1 to stade -1
     for r = 1 to ngroupe
       varw(i) = varw(i) + (w(r,i) - moyw(i)) ^2
       varaa(i) = varaa(i) + (aa(r, i) - moyaa(i))^2varteta(i) = varteta(i) + (teta(r, i) - moyteta(i))^2varmu(i) = varmu(i) + (mu(r, i) - noymu(i))2
       varm(i) = varm(i) + (m(r, i) - moym(i)) 2vard(i) = vard(i) + (d(r,i) - moyd(i))^2
    next r
       varw(i) = varw(i) / denovarwitz = varwitz = deno<br>varaa(i) = varaa(i) / deno<br>varteta(i) = varteta(i) / deno
       varmu(1) = varmu(1) / denovarm(i) = varm(i) / denovard(i) = vard(i) / deno
  next i
'-------------- ecriture des résultats ---------------
ecriture1:
close #2
open "scrn:" for output as #2
im = 0imprim:
debut = 1fin = debt + 3
```
 $\bullet$ 

 $\ddot{\phantom{0}}$ 

 $\bullet$ 

 $\blacksquare$ 

```
\text{arret} = 1while arret
   if fin \rangle = stade - 1 then fin = stade - 1 : arret = 0
  C15print #2, ""
  print #2, tab(20) "RESULTATS";<br>print #2, " pour le fichier "; fichier$<br>print #2,""
  print #2, "^{\prime\prime} ;
  for i = debt to finprint #2, "
                       state"; i; " "next i
  print #2,"" : print #2,""<br>print #2, "Taux de survie du stade
                                                          \cdotsfor i = debut to fin<br>print #2, using "######.####";moyw(i);
  next i
  print#2, "print #2, "Erreur standart
                                                            \pm - ^{\prime\prime} :
   if ngroupe = 1 then<br>print #2. "
      print #2,
                                       Non calculée car pas de jacknife "
      else
      for i = debut to fin
       print #2, using "######,####":sgr(varw(i)/ngroupe) ;
      next i
      print #2, ""end if
  print #2,""<br>print #2, "Duree
                                                            1 - 41for i = debut to fin
   print #2, using "######.####"; moyaa(i);
 next i
  print #2, ""
  print #2, "Erreur standart
                                                           \mathbf{r} . The \mathbf{r}if ngroupe = 1 then<br>\frac{1}{2} = \frac{1}{2} = \frac{1}{2} = \frac{1}{2} = \frac{1}{2} = \frac{1}{2} = \frac{1}{2} = \frac{1}{2} = \frac{1}{2} = \frac{1}{2} = \frac{1}{2} = \frac{1}{2} = \frac{1}{2} = \frac{1}{2} = \frac{1}{2} = \frac{1}{2} = \frac{1}{print #2,
                                      Non calculée car pas de jacknife"
      else
      for i = debut to fin<br>for i = debut to fin<br>print #2, using "######.####";sqr(varaa(i)/ngroupe);
      next i
      print #2, ""
   end ifprint #2,""<br>print #2, "Paramètre de survie
                                                            1 - 71for i = debut to fin
   print #2, using "######.####"; moyteta(i);
 next i
 print #2, "print #2, "Erreur standart
                                                           1 - 21if ngroupe = 1 then
      print x2, "
                                      Non calculée car pas de jacknife "
      else
      for i = debut to fin<br>| for i = debut to fin<br>| print #2, using "######.####";sqr(varteta(i)/ngroupe);
     next i
     print #2, ""
   end ifprint #2.""
 print #2, "Date moyenne d'entrée
                                                      \mathbf{r} and \mathbf{r} and \mathbf{r}for i = debut to fin
  print #2, using "######.####"; moymu(i);
 next i
 print #2,""<br>print #2, "Erreur standart
                                                          \mathbf{r} and \mathbf{r}if ngroupe = 1 then<br>print #2, "
                                     Non calculée car pas de jacknife"
     else
      for i = debut to fin
      print #2, using "######.####";sgr(varmu(i)/ngroupe);
     next i
     print #2, ""
  end if
```
 $\overline{\phantom{a}}$ 

 $\ddot{\phantom{0}}$ 

 $\bullet$ 

 $\bullet$ 

 $\bullet$ 

ï

```
".
1
                                             \cdots . \cdots .
                                               : "print #2,""<br>print #2, "Nombre entrant dans le stade : "
                               Non calculée car pas de jacknife "
                              Non calculée car pas de jacknife"
  print #2, "Nombre entrant dans le stade
  for i = debut to fin
   print #2, using "######.####";moym(i);
  next i
  print #2, "" print #2, "Erreur standart
   if ngroupe = 1 then<br>print #2, \frac{1}{2}else
    for i = debut to fin
     print #2, using "######.####";sqr(varm(i)/ngroupe);
    next i
    print #2,""
   end if
  print #2,""<br>print #2, "Taux de survie journalier
  for i = debut to fin
   print #2, using "######.####";moyd(i);
  next i
  print #2,""<br>print #2, "Erreur standart
   if ngroupe = 1 then
     print #2,
      else
      for i = debut to fin
      print #2, using "######.####";sqr(vard(i) / ngroupe);
     next i
   end if
  debut = fin + 1fin = debut + 3<br>print #2,""
  if im = 0 then input "Appuyez sur une touche pour continuer ... ", k$
wend
close #2
print<br>y$ = ""
VS = "" while lyS ()"O" and yS ()"Q" and yS ()"n" and y$ ()"N" 1
     input "Voulez vous l'impression sur imprimante (o/n) : ",y$
wend
iE yS ="N" or yS = "n" then im =0 : return
open "lpt1:" for output as #2
im = 1goto imprim:
return
'---------------------------------- fin de l'option 1 --------------------------
,--------- transformation des données en tableau pour le calcul------
transfo:
for i = 1 to nb(1)freq(1, i) = f(1, i)next i
for i = 2 to stade
 for j = 1 to nb(i)for k = 1 to njour
     if t(i, j) = jour(k) then freq(i,k) = f(i, j)next k.
 next j
next i
return
      ,--------- fin de la transformation er. tableau --------------------
```
•

 $\hat{\phantom{a}}$ 

 $\downarrow$ 

 $\bullet$ 

•

 $\bullet$ 

 $\bullet$ 

'--------- mise à zero des tableaux a et b -------------------------------zero: for  $r = 0$  to ngroupe for  $i = 1$  to stade<br> $a(r, i) = 0$  $b(r, i) = 0$ <br> $w(r, i) = 0$ <br> $aa(r, i) = 0$ teta(r,i) = 0<br>mu(r,i) = 0  $m(r, i) = 0$ <br>d(r, i) = 0 next i next r for  $i = 1$  to stade<br>moyw(i) = 0  $moyaa(i) = 0$  $moyteta(i) = 0$  $moymu(i) = 0$ <br> $moym(i) = 0$  $moyd(i) = 0$  $varw(i) = 0$  $\texttt{varaa}(i) = 0$  $\texttt{varteta}(i) = 0$  $varmu(i) = 0$  $varm(i) = 0$  $\texttt{vard}(i) = 0$ next i ......<br>return<br>'---------- fin de mise à zero des tableaux a et b ----------------------------- $\bar{z}$ 

 $\bullet$ ¢  $\bullet$ 

 $\epsilon$ 

 $\ddot{\phantom{0}}$ 

 $\bullet$  $\ddot{\phantom{a}}$  $\blacksquare$ 

 $\cdot$ 

 $-30-$